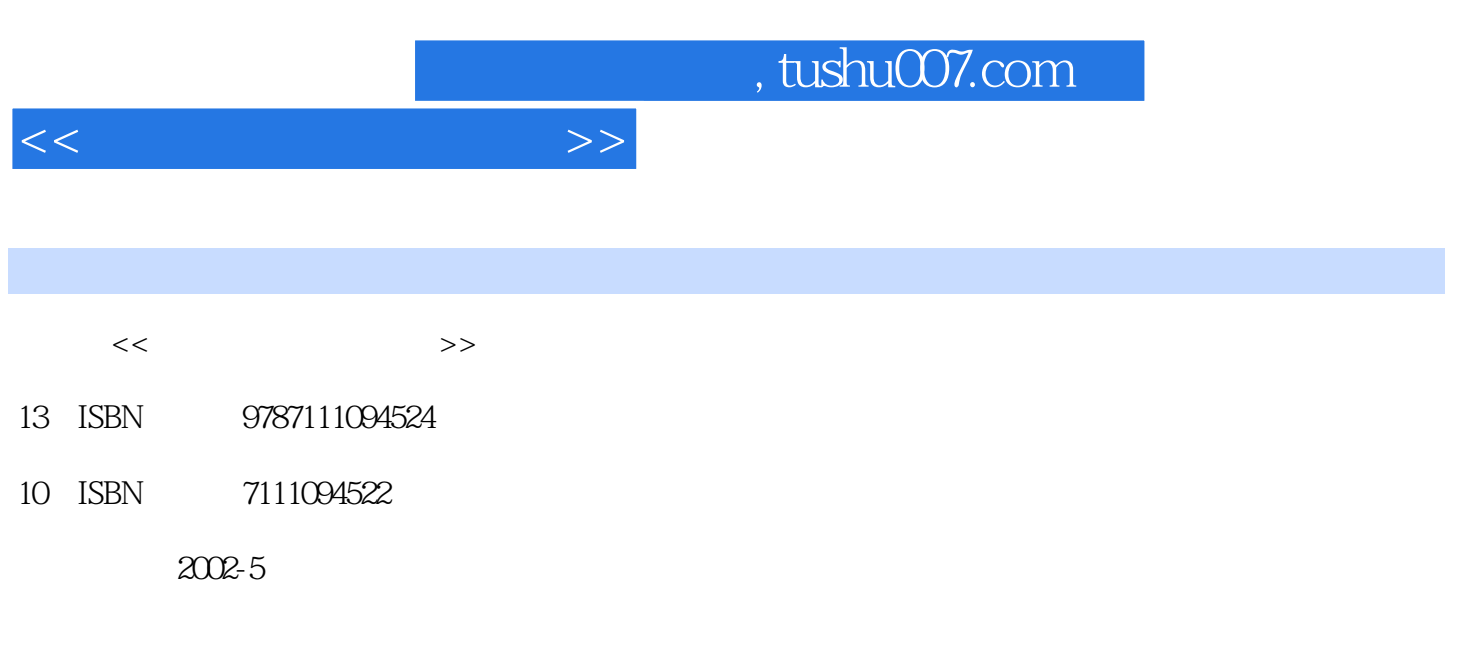

页数:181

作者:王顺兴,刘勇

PDF

更多资源请访问:http://www.tushu007.com

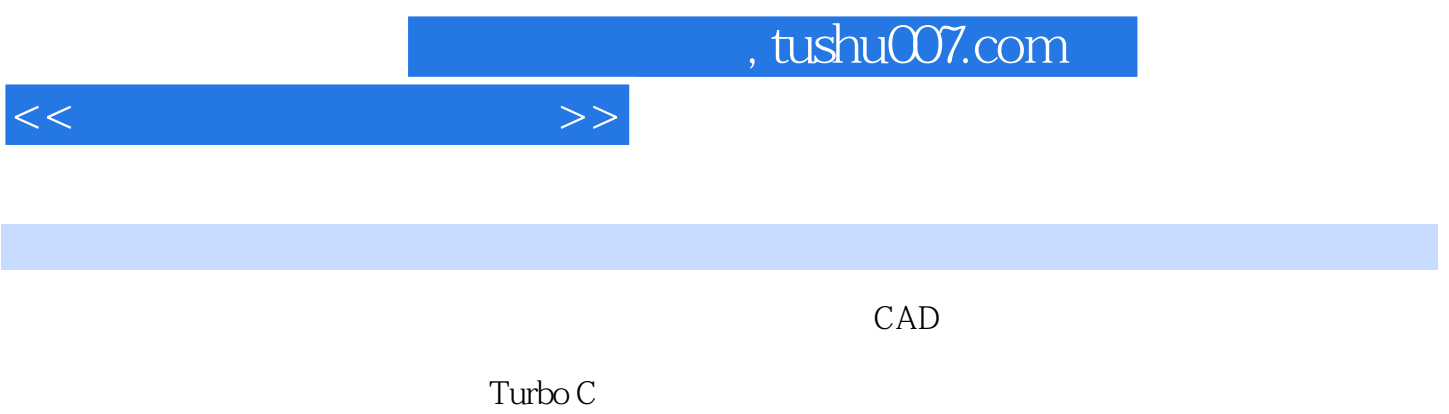

围绕热处理模拟的实际需要,对C语言进行了简洁明了的介绍。

*Page 2*

 $<<$  and  $>>$ 

1 C 1.1 C 1.1.1 C 1.1.2 C 1.1.3 C 1.1.4 PC-DOS Turbo C 1.2 5 1.2 1.2 1.2 1.2 1.2.2 getche 1.2.3 gets 1.2.4 scanf printf 1.3 1.1.2 1.1.3C<br>
1.2.2 setche 1.2.3 sets 1.2.4 scanf printf 1.3<br>
1.31 1.32 1.33 1.34 1.35 1.36 1.37<br>
1.38 1.39 1.4 1.5 1.51 1.52 1.52  $\frac{1.38}{1.38}$  1.3.9  $\frac{1.4}{1.54}$  1.5.1  $\frac{1.51}{1.55}$  1.5.2  $\frac{1.52}{1.6}$  $1.53$   $1.54$   $1.55$   $1.6$   $1.61$ 1.6.2 1.6.3 if 1.6.4 switch 1.6.5 break exit continue 1.6.6 for 1.6.7 while 1.6.8 do……while 1.7 1.7.1 1.7.2 1.7.3  $\frac{1.7.4}{1.7.5}$   $\frac{1.7.6}{1.7.6}$   $\frac{1.7.2}{1.81}$   $\frac{1.7.2}{1.82}$  $1.83$   $1.84$   $1.85$   $2$   $21$   $21.1$ bioskey()2.1.2 键盘响应函数specialkey()2.2 Mouse消息响应2.2.1 mouse IQR()2.2.2 init mouse( )2.2.3 put -mouse-postion()2.2.4 rightb-pressed()2.2.5 leftb-pressed()2.3 初始化图形系统2.3.1 initgraph 2.3.2 cleardevice 2.3.3 closegraph 2.34 winitgraph 2.4 × 2.4.1 itoa ()2.4.2 stpcpy()2.4.3 strcat()2.4.4 fitoa()2.5 图形下的字符输出2.5.1 settextstyle2.5.2 settextjustify( 2.5.3 outtext touttextxy()2.6 2.6.1 open()2.6.2 lseek()2.63 read()2.64 prtpixel 2.6.5 close 2.6.6 outl16hz 2.7 close 2.7.1 getmaxx getmaxy 2.7.2 setviewport clearviewport 2.7.3 setpalette setcolor setbkcolor 2.7.4 setfillstyle floodfill 2.7.5 setlinestyle 2.7.6 lineto lineto linerel moveto 2.7.7 rectangle bar bar3d2.7.8 circle arc ellipse 2.8 2.8.1 2.8.2 strlen 2.8.3 coordinate 2.9 2.9.1 fopen fclose 2.9.2 rewind()、fseek()、ftell()和feof()2.9.3 fscanf()和fprintf()2.9.4 fread()和fwrite()2.9.5 extcoorpar() savecoorpar() 2.9.6 extcolorpar() getcolorpar() getcoorpar savecoorpar 2.10 avecoorpar 2.10 avecoorpar 2.10 avecoorpar 2.10.1 avecoorpar 2.10.2 avecoorpar 2.10.3 avecoorpar 2.10.4 avec 2.10.5 avec 2.10.5 avec 2.10.3 avec 2.10.5 avec 2.10.5 avec 2.10.5 avec 2.10.5 avec 2 board 2.10.3 2.10.4 dialogue 2<br>setparameter 2.10.6x y x-coor y-coor 2.10.7 setparameter 2.10.6 x y x-coor y-coor 2.10.7 setcolorpar 2.10.8 coor-color 2.10.9 curve-color  $\Omega$ 11.1  $\Omega$   $\Omega$ 11.1  $\Omega$   $\Omega$   $\Omega$   $\Omega$   $\Omega$   $\Omega$  $\begin{tabular}{lllll} \multicolumn{1.0cm}{0.0cm} \multicolumn{1.0cm}{0.0cm} \multicolumn{1.0cm}{0.0cm} \multicolumn{1.0cm}{0.0cm} \multicolumn{1.0cm}{0.0cm} \multicolumn{1.0cm}{0.0cm} \multicolumn{1.0cm}{0.0cm} \multicolumn{1.0cm}{0.0cm} \multicolumn{1.0cm}{0.0cm} \multicolumn{1.0cm}{0.0cm} \multicolumn{1.0cm}{0.0cm} \multicolumn{1.0cm}{0.0cm} \multicolumn{1.0cm}{0.0cm} \multicolumn{1.0cm}{0.0cm}$ coor-menu 2.11.5 2.11.6 wexit 2.12 2.13 2.13.1 curve 2.13.2 menovate 2.14 2.14.1 finfirst findnext 2.14.2 unoink 2.14.3 searchpath 2.14.4  $\hphantom{a}$ 2.14.5  $\hphantom{a}$  3 3.1 3.1.1 3.1.2 3.1.3 3.1.4 3.1.5 3.1.6 5et-car-par()3.2 3.2.1 3.2.2 3.2.2 ation to the state of the Same Carburization  $34$  carbon-distribution (23 33 Carburization 34 Carbon-distribution 3.5.1 3.5.2 arton-distribution  $354$  4  $CAD41$   $41.1$  $41.2$   $42$   $421$   $422$   $423$ 4.2.4 I 4.2.5 II 4.2.6 III IV 4.2.7 4.3 CAD 4.4 CAD  $5$  5.1 5.1.1 5.1.2  $5.2$   $5.21$   $5.2.2$   $5.2.3$   $5.2.4$  $53$   $531$   $532$   $54$   $541$  $5.42$   $5.5$   $5.51$   $5.52$  $5.53$   $5.54$   $5.6$   $5.61$   $5.62$   $5.63$  $6 \qquad 61 \qquad 61.1$ 

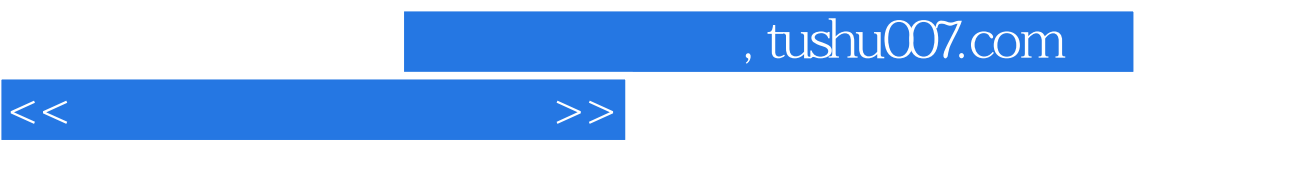

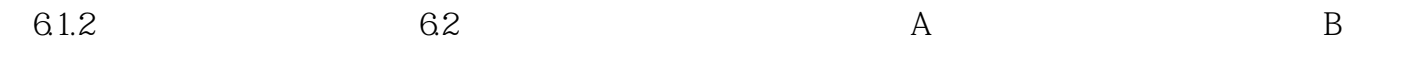

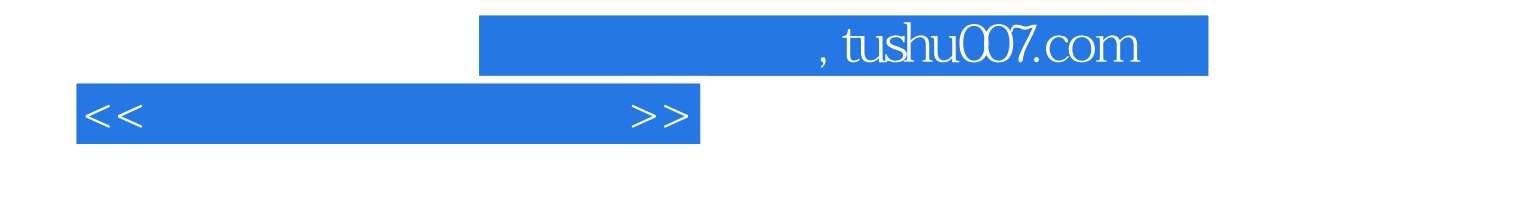

本站所提供下载的PDF图书仅提供预览和简介,请支持正版图书。

更多资源请访问:http://www.tushu007.com